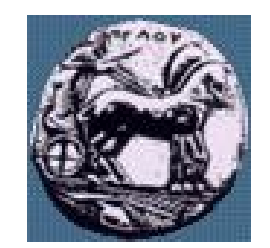

Διαφάνεια 1 Υλοποίηση Δικτυακών Υποδομών και Υπηρεσιών Διαφάνεια 1

Υλοποίηση Δικτυακών Υποδομών και Υπηρεσιών

#### Υλοποίηση Δικτυακών Υποδομών και Υπηρεσιών: Υπηρεσία LDAP

Δρ. Απόστολος Γκάμας

Λέκτορας (407/80)

gkamas@uop.gr

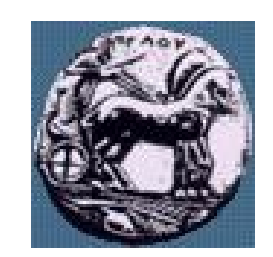

#### Η ανάγκη για χρήση Καταλόγου?

- Υπάρχει απαίτηση για On-line καταλόγους γιατί η χρησιμοποιούμενες μέθοδοι είναι ξεπερασμένες (κατάλογοι σε εκτυπώσεις)
- Αρχικά κάθε εφαρμογή χρησιμοποιούσε το δικό της κατάλογο με αποτέλεσμα να υπάρχουν προβλήματα συγχρονισμού
- Ο οργανισμός ITU δημιούργησε το πρότυπο X.500 για την δημιουργία καταλόγου.
- Το Χ.500 είναι βαρύ, δυσκίνητο και δεν υπάρχουν πολλά APIs

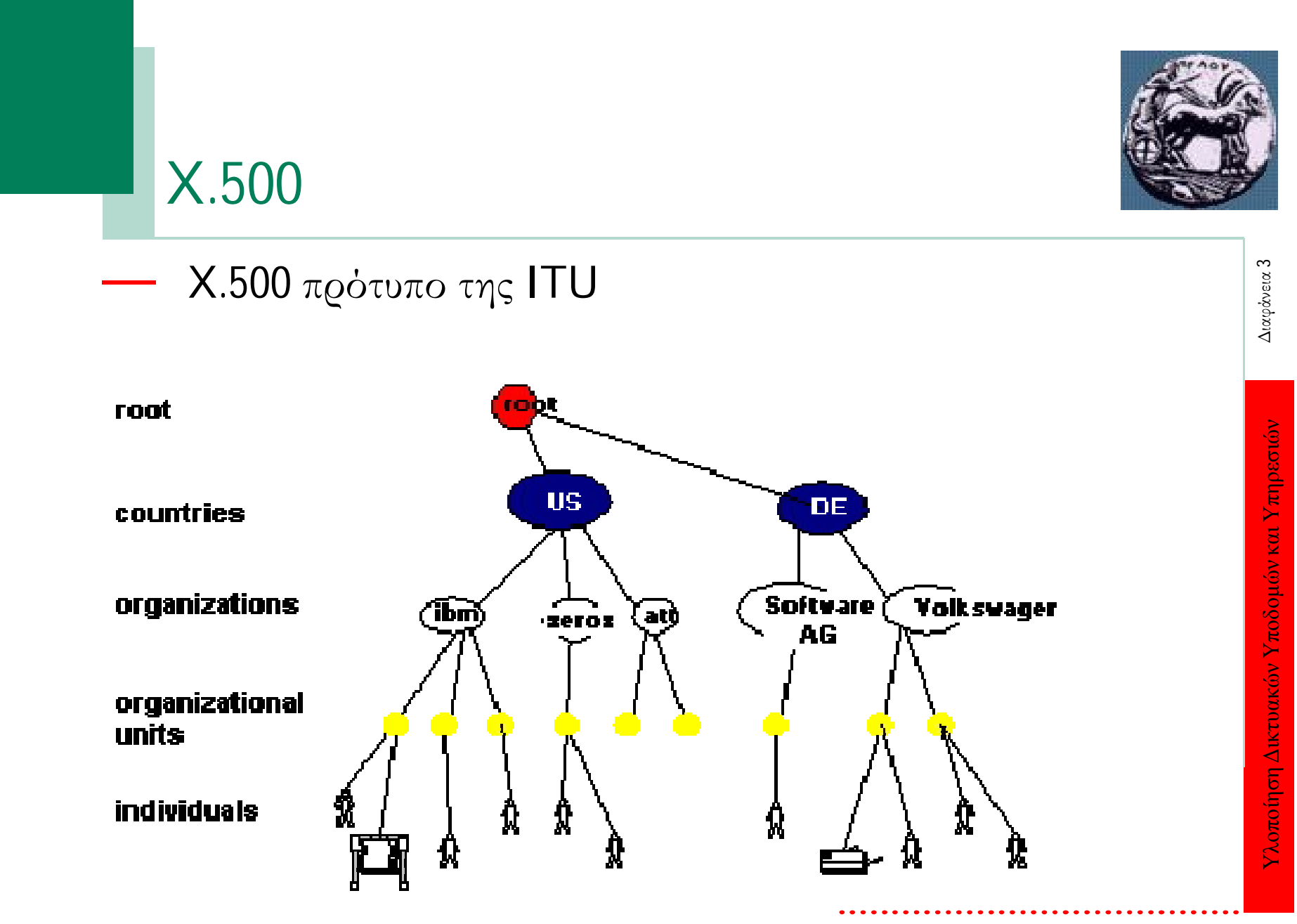

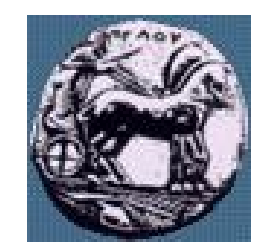

#### X.500

- Οργανώνει τα περιεχόμενα του κατάλογου σε ένα ιεραρχικό namespace
- Παρέχει δυνατότητα για πολύπλοκες αναζητήσεις
- Συχνά χρησιμοποιείται ως interface σε μη συμβατές υπηρεσίες καταλόγου
- Πολύ βαρύ για μικρά περιβάλλοντα

#### Τι είναι το LDAP?

- Lightweight Directory Access Protocol
- Χρησιμοποιείται για την πρόσβαση και την ενημέρωση πληροφορίας σε καταλόγους οι οποίοι έχουν υλοποιηθεί στο Χ.500 μοντέλο
- Το πρότυπο ορίζει τα περιεχόμενα των μηνυμάτων ανάμεσα στους client και τους servers
- Παρέχει λειτουργίες για την εδραίωση και τον τερματισμό sessions σε ένα server

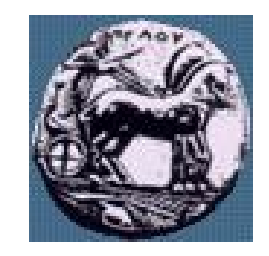

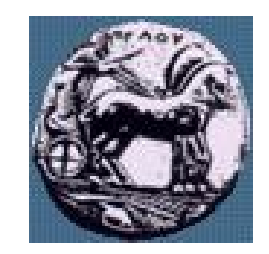

#### Γιατί LDAP?

- Ο δημιουργός του LDAP Tim Howes στο University of Michigan δημιούργησε το LDAP ως ένα lightweight directory access protocol για την πρόσβαση σε X.500 καταλόγους.
- LDAP αναπτύχθηκε στην κοινότητα του Διαδικτύου παρέχοντας προτυποποίηση σε:
	- Μοντέλο Πληροφοριών Information Model (πως η πληροφορία απεικονίζεται)
	- APIs (πως οι εφαρμογές βλέπουν την πληροφορία)
	- Replication (πως οι servers διαμοιράζονται πληροφορία)
	- Έλεγχο πρόσβασης Access Control (ποίος έχει πρόσβαση στην πληροφορία)

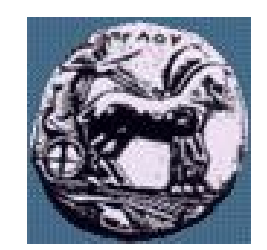

#### Που είναι κατάλληλο το LDAP

- Το LDAP είναι κατάλληλο για:
	- Πληροφορία στην οποία αναφέρονται πολλές οντότητες και εφαρμογές
	- Πληροφορία η οποία απαιτείται να προσπελαστεί από περισσότερες από μια τοποθεσίες
	- Πληροφορία η οποία διαβάζεται περισσότερες φορές από ότι γράφεται (δεν αλλάζει συχνά)
- Το LDAP δεν είναι κατάλληλο για:
	- Πληροφορία η οποία αλλάζει συχνά
	- Πληροφορία η οποία δεν είναι δομημένη

#### Το LDAP μπορεί να χρησιμοποιηθεί για:

- Ενοποιημένο sign on (ένα login/password για όλες τις εφαρμογές)
- Single sign on (sign στο δίκτυο μια φορά και χρήση σε όλες τις εφαρμογές -- απαιτεί PKI)
- PKI certificate repository
- Βιβλίο διευθύνσεων Address Book ("White Pages Service")
- Organizational Chart ("Yellow Pages Service")
- Έλεγχος πρόσβασης και πιστοποίηση για εφαρμογές

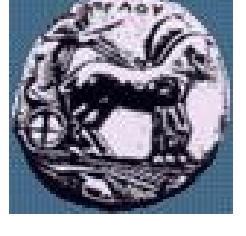

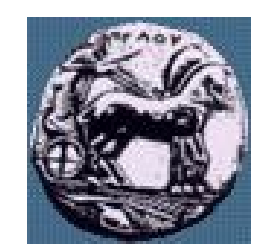

# LDAP

- Πληροφορία
	- Δομή της πληροφορίας η οποία αποθηκεύεται σε ένα LDAP κατάλογο
- Ονοματολογία
	- Πως η πληροφορία οργανώνεται και αναγνωρίζεται
- Λειτουργία
	- Περιγράφει τις λειτουργίες οι οποίες μπορούν να εκτελεστούν στην πληροφορία η οποία είναι αποθηκευμένη στον LDAP κατάλογο.
- Ασφάλεια
	- Περιγράφει πως η πληροφορία προστατεύεται από μη εξουσιοδοτημένη πρόσβαση.

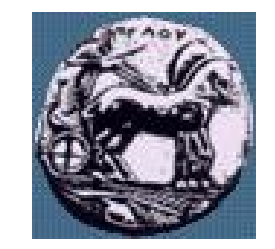

#### LDAP Server

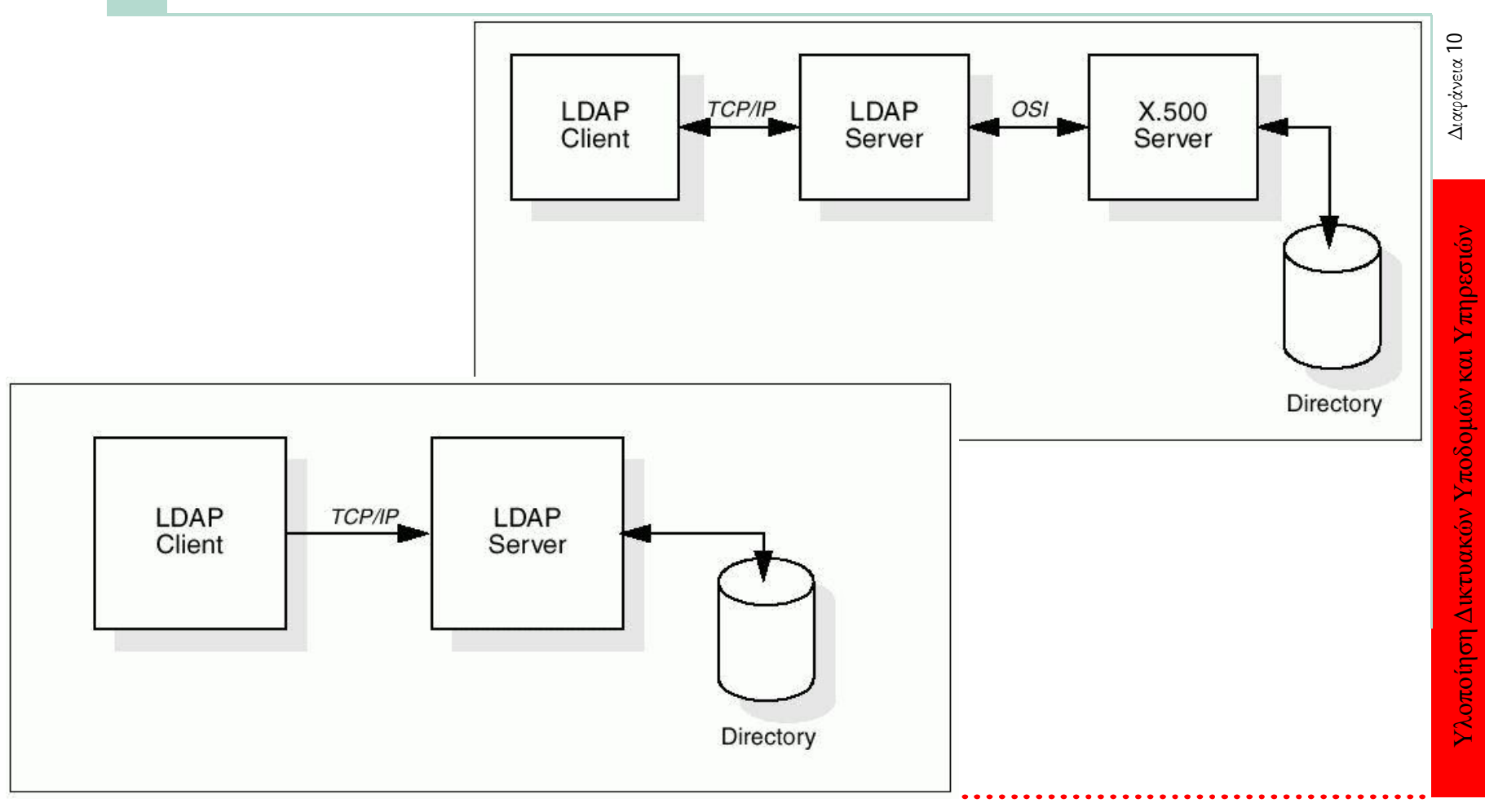

#### ΠΑΝΕΠΙΣΤΗΜΙΟ ΠΕΛΟΠΟΝΝΗΣΟΥ ΤΜΗΜΑ ΕΠΙΣΤΗΜΗΣ ΚΑΙ ΤΕΧΝΟΛΟΓΙΑΣ ΤΗΛΕΠΙΚΟΙΝΩΝΙΩΝ

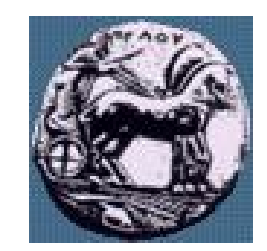

#### Κατανοώντας το LDAP

- Χρησιμοποιεί TCP/IP αντί για την OSI protocol stack
- Απλοποιεί συγκεκριμένες λειτουργίες και παραλείπει άλλες (σε σχέση με το Χ.500)
- Χρησιμοποιεί strings αντί για την ASN.1 notation για την απεικόνιση των δεδομένων.

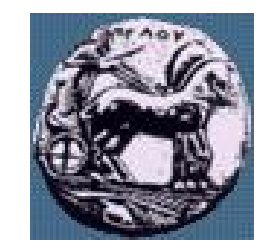

#### Αποθήκευσης πληροφορίας στο LDAP

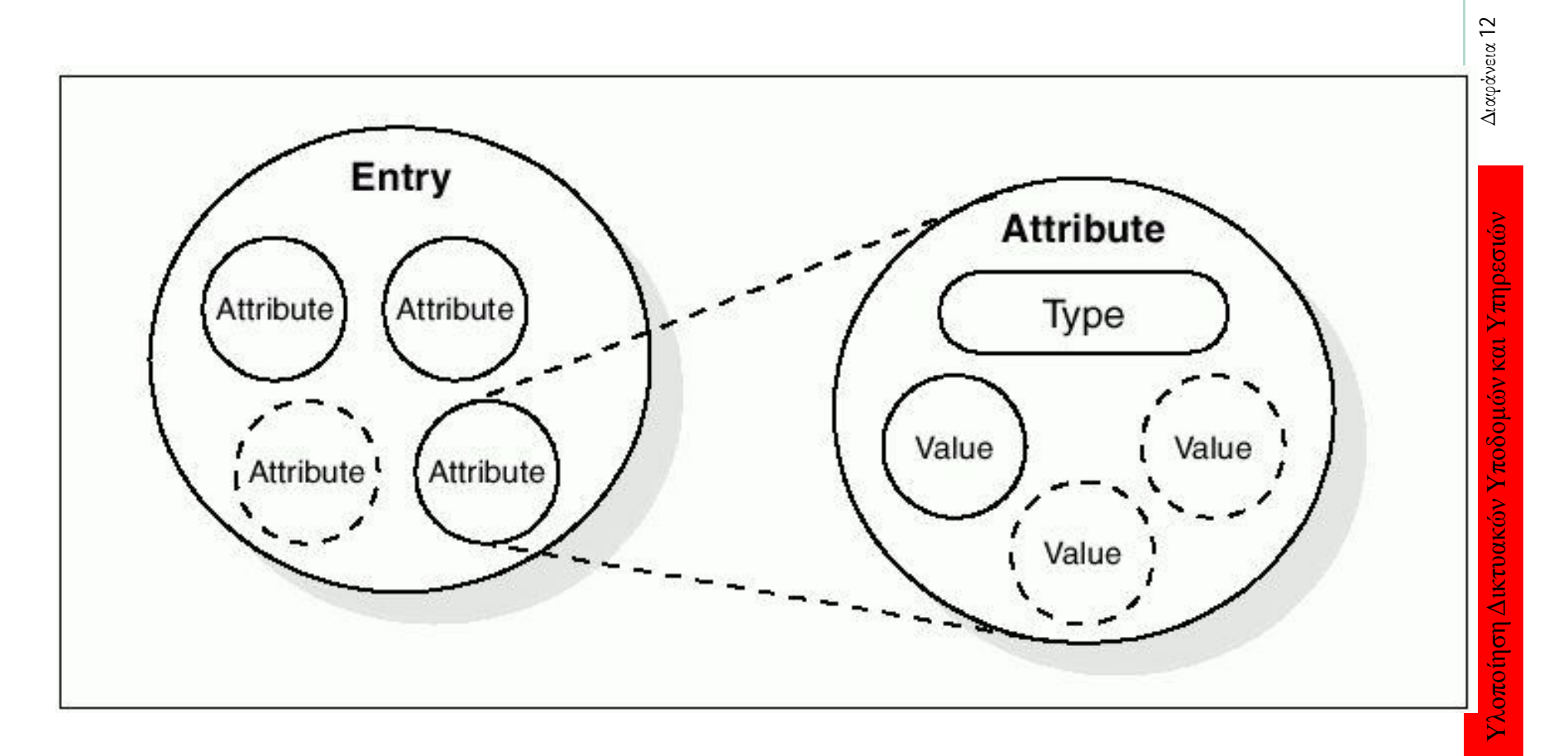

#### ΠΑΝΕΠΙΣΤΗΜΙΟ ΠΕΛΟΠΟΝΝΗΣΟΥ ΤΜΗΜΑ ΕΠΙΣΤΗΜΗΣ ΚΑΙ ΤΕΧΝΟΛΟΓΙΑΣ ΤΗΛΕΠΙΚΟΙΝΩΝΙΩΝ

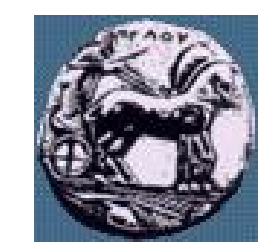

Υλοποίηση Δικτυακών Υποδομών και Υπηρεσιών Διαφάνεια 13

Υλοποίηση Δικτυακών Υποδομών και Υπηρεσιών

Διαφάνεια 13

#### Αποθήκευσης πληροφορίας στο LDAP

- Κάθε attribute έχει ένα τύπο / σύνταξη και μια τιμή
- Μπορεί να οριστεί πως οι τιμές συμπεριφέρονται κατά τις αναζητήσεις και τις άλλες λειτουργίες του καταλόγου
- $\Sigma$ ύνταξη: bin, ces, cis, tel, dn etc.
- Όρια: SSN μόνο ένα, jpeg φωτογραφία 10K

ΤΜΗΜΑ ΕΠΙΣΤΗΜΗΣ ΚΑΙ ΤΕΧΝΟΛΟΓΙΑΣ ΤΗΛΕΠΙΚΟΙΝΩΝΙΩΝ

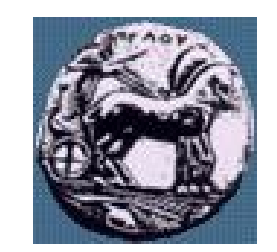

#### Αποθήκευσης πληροφορίας στο LDAP

- Κάθε 'entry' περιγράφει ένα αντικείμενο (Class)
	- Άτομο, Server, Εκτυπωτής κλπ
- Παράδειγμα Entry:
	- InetOrgPerson(cn, sn, ObjectClass)
- Παράδειγμα Attributes:
	- cn (cis), sn (cis), telephoneNumber (tel), ou (cis), owner (dn), jpegPhoto (bin)

# Υλοποίηση Δικτυακών Υποδομών και Υπηρεσιών Διαφάνεια 14 Υλοποίηση Δικτυακών Υποδομών και Υπηρεσιών

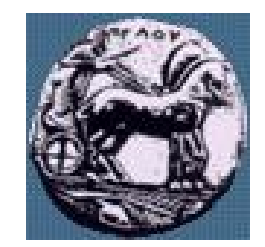

Υλοποίηση Δικτυακών Υποδομών και Υπηρεσιών Διαφάνεια 15

Υλοποίηση Δικτυακών Υποδομών και Υπηρεσιών

Διαφάνεια 15

#### Σύνταξη από κάποια attributes

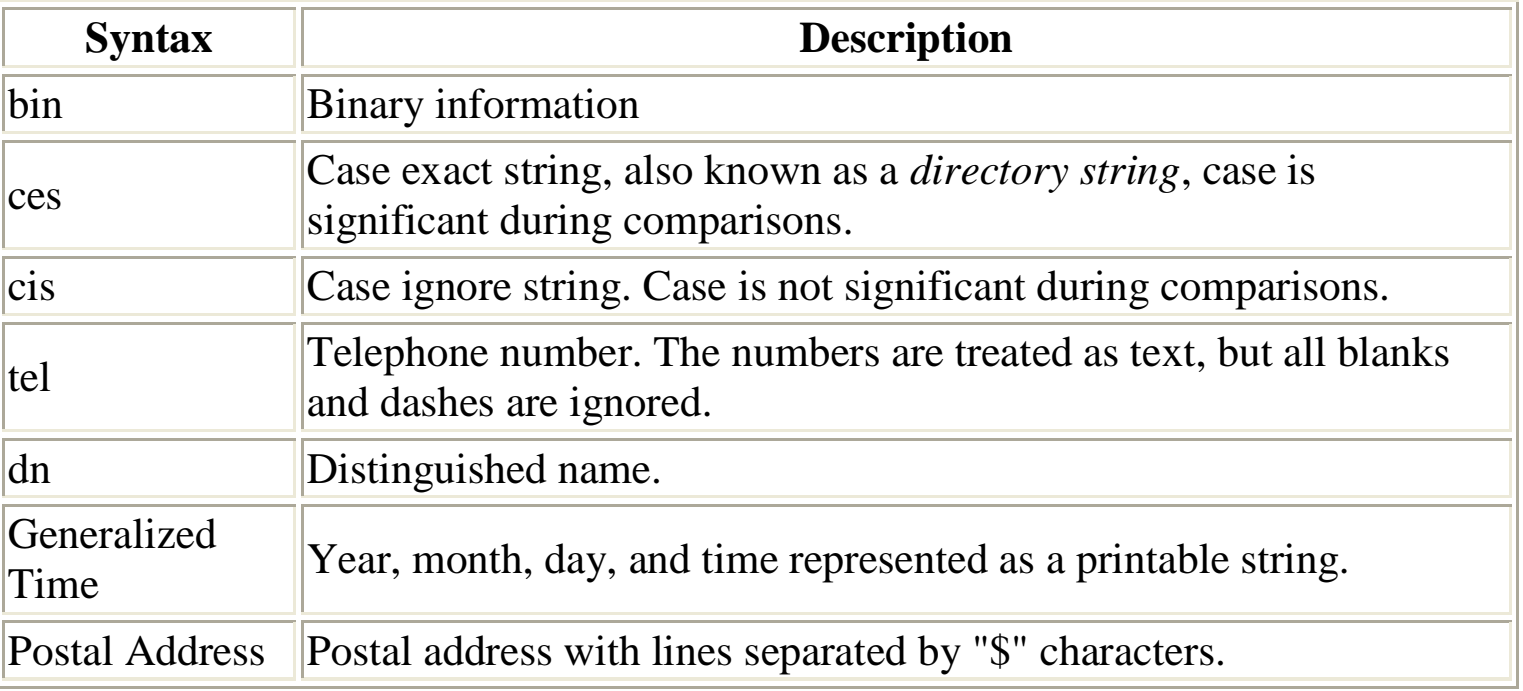

15

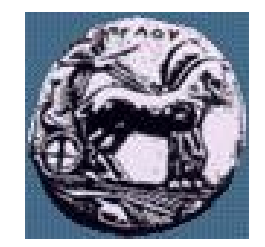

#### Συχνά LDAP attributes

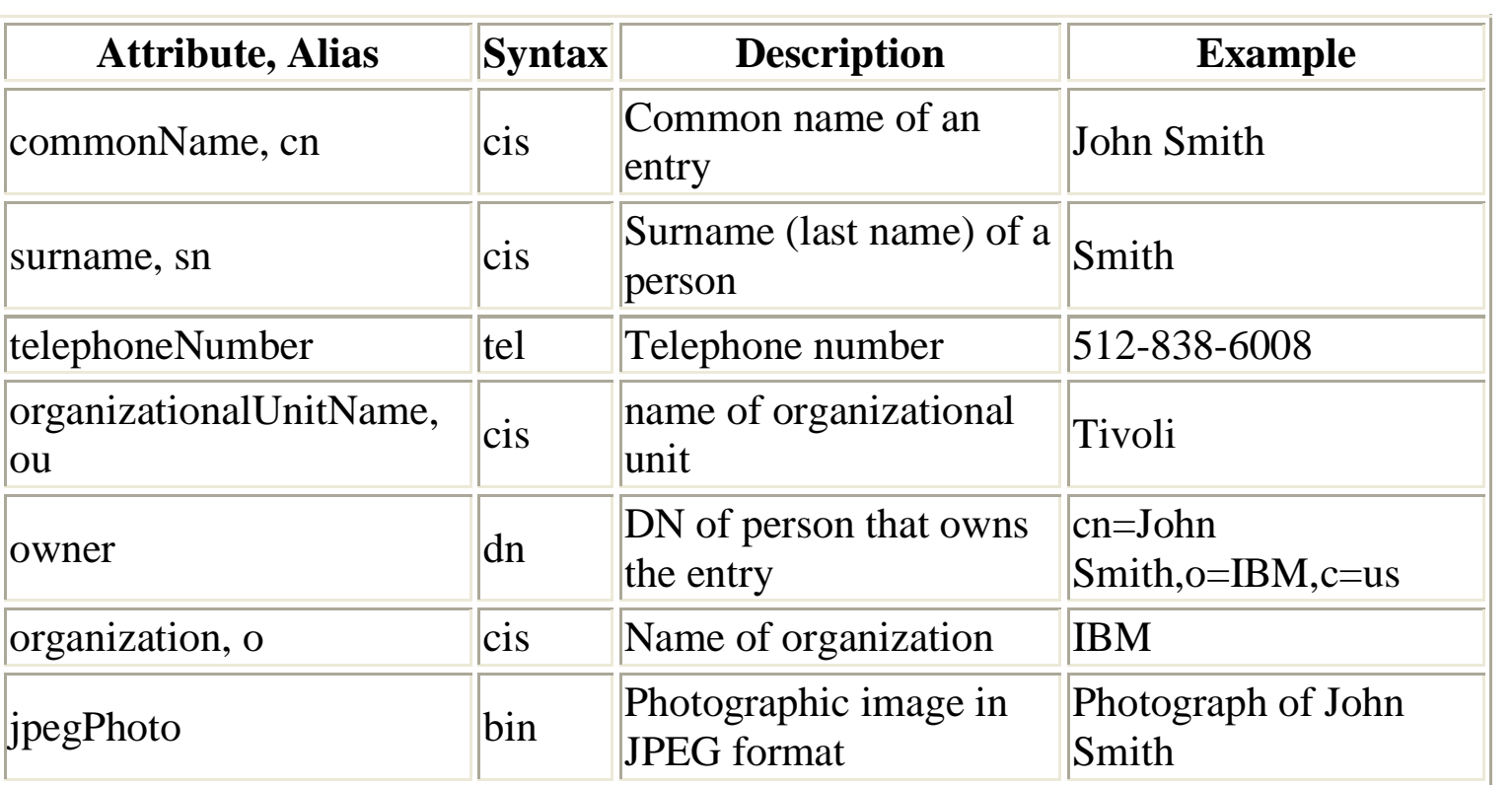

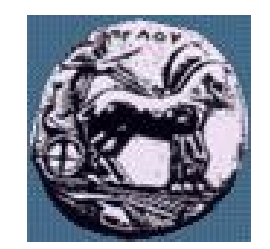

# Αντικείμενα και απαραίτητα attributes

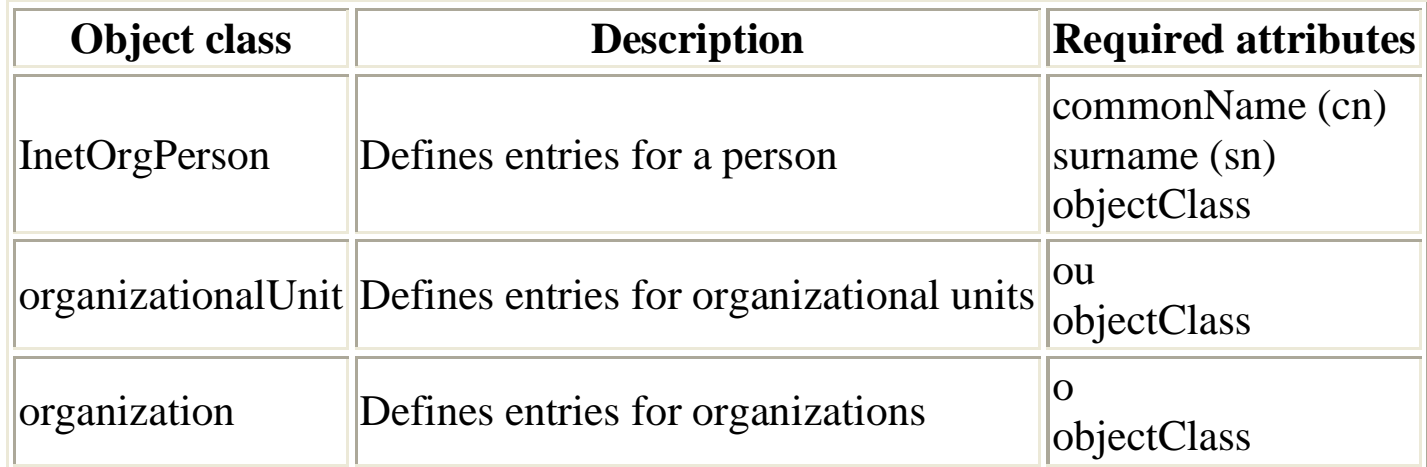

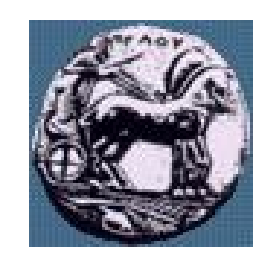

## LDAP distinguished name (DNs)

- Τα αντικείμενα σε ένα LDAP κατάλογο αναγνωρίζονται από τα ονόματα τους. Τα χαρακτηριστικά των ονομάτων είναι :
- Έχουν δύο τύπους: String και URL.
- String: (ορίζεται στο RFC2253): cn=Leslie Smith, ou=Austin, o=IBM
- URL: Idap://<host>:<port>/<path>, όπου <path> έχει την μορφή <dn>[?<attributes>[?<scope>?<filter>]].
- $\overline{O}$ που <dn> είναι ένα LDAP distinguished name το οποίο χρησιμοποιεί string.

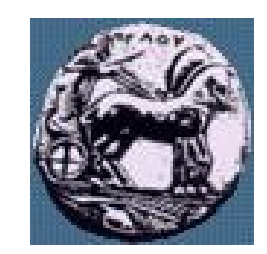

#### Ονοματολογία στο LDAP

- Τα DNs αποτελούνται από αλληλουχία σχετικών DN
	- cn=John Smith,ou=Austin,o=IBM,c=US (Leaf 2 Root) ( $\sim$ use \ for special)
- Δέντρο πληροφοριών καταλόγου Directory Information Tree (DIT)
- Ακολουθεί γεωγραφικά σχήματα ή σχήματα οργάνωσης

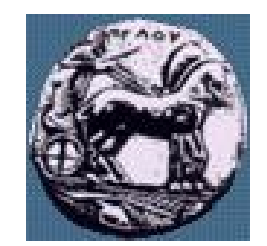

#### Ονοματολογία στο LDAP

#### **LDAP** Σχήμα

- Ορίζει ποία αντικείμενα επιτρέπονται
- Που μπορούν να αποθηκευτούν
- Τι attributes έχουν (objectClass)
- Ποία attributes είναι προαιρετικά (objectClass)
- Τύπος κάθε attribute (objectClass)
- Το LDAP σχήμα πρέπει να μπορεί να διαβαστεί από τον client

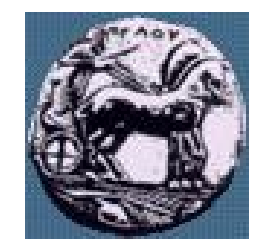

## Ονοματολογία στο LDAP

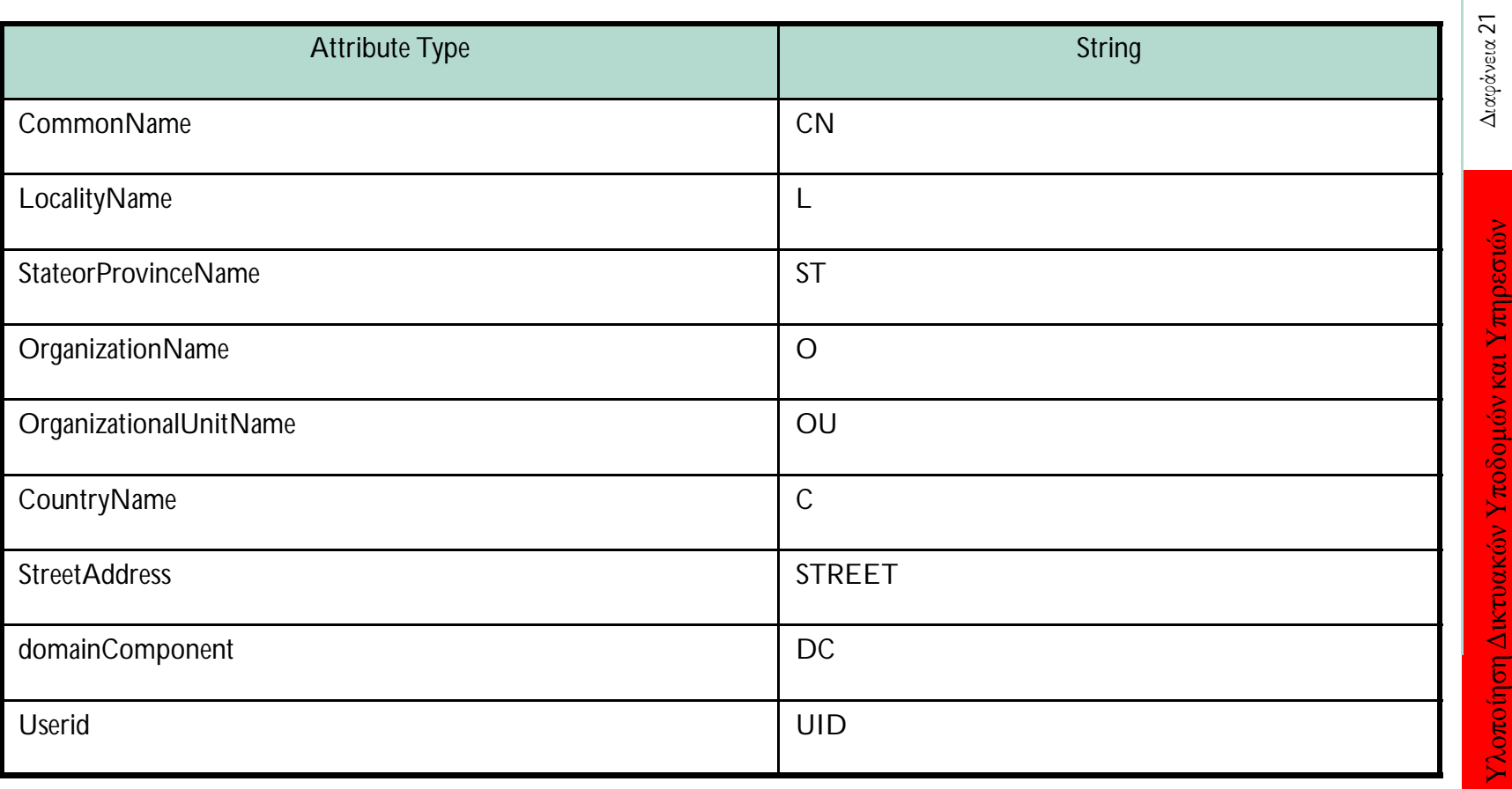

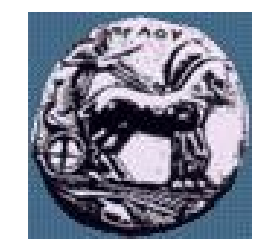

#### Παράδειγμα DIT

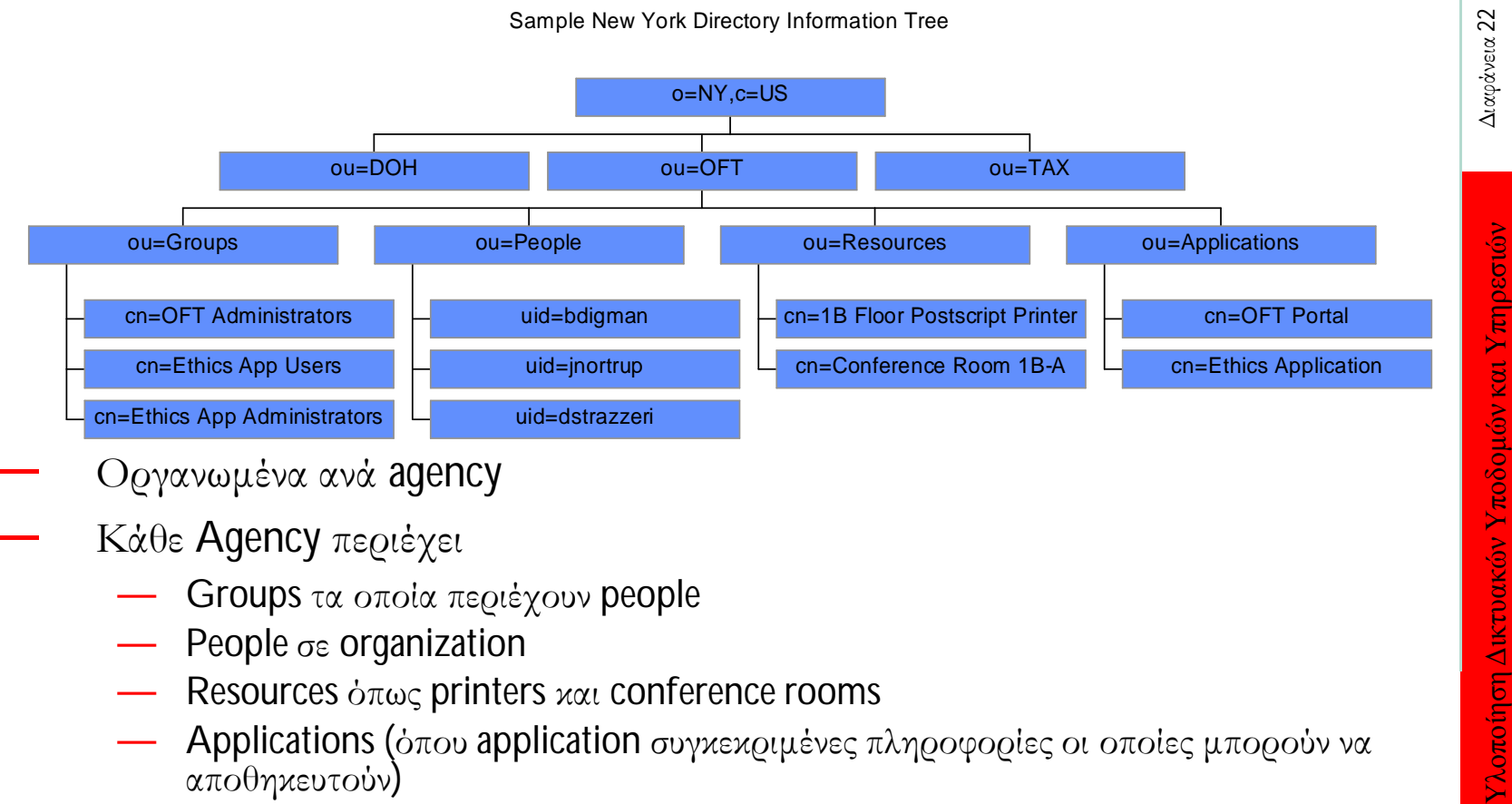

- Οργανωμένα ανά agency
- Κάθε Agency περιέχει
	- Groups τα οποία περιέχουν people
	- People σε organization
	- Resources όπως printers και conference rooms
	- Applications (όπου application συγκεκριμένες πληροφορίες οι οποίες μπορούν να αποθηκευτούν)

22

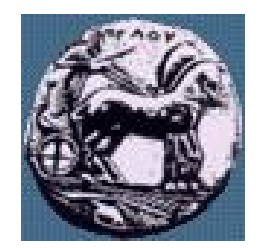

#### Παράδειγμα User Object

- $T\alpha$  Objects περιέχουν attributes, e.g.,
	- uid (user ID)
	- cn (common name)
	- sn (surname)
	- mail (e-mail address)
- Τα Attributes μπορεί να περιέχουν πολλές τιμές
- To object αυτό περιέχει πληροφορείς από X.509 certificate για PKI

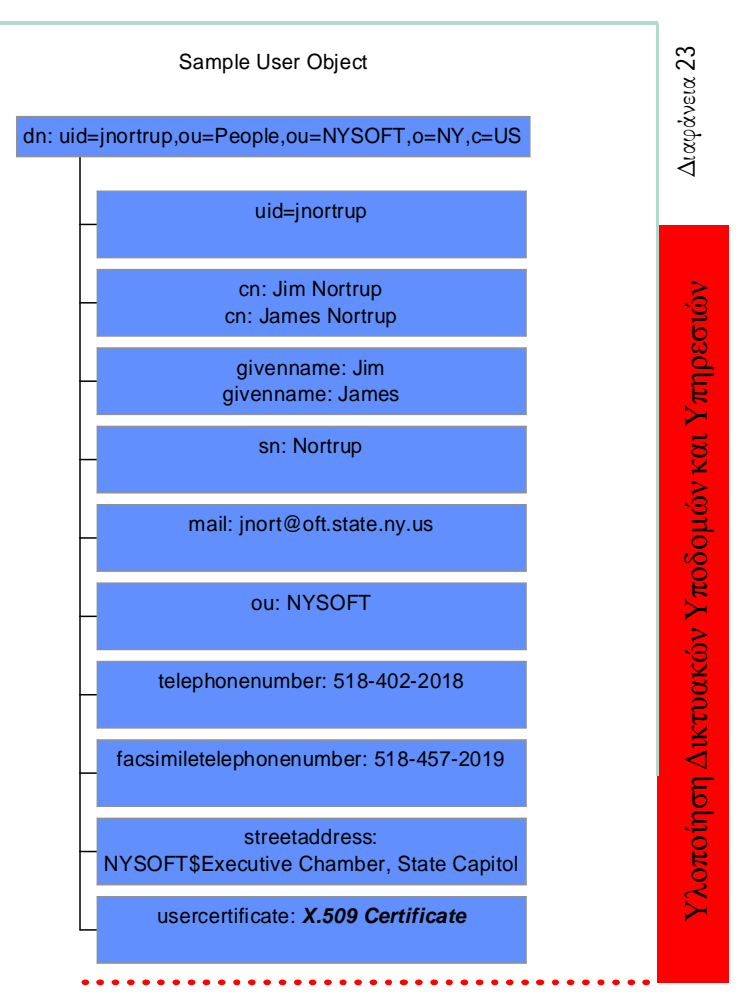

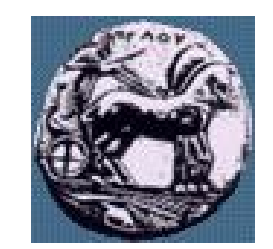

# LDAP Λειτουργίες

- Πιστοποίηση
	- BIND/UNBIND
	- ABANDON
- Αναζητήσεις
	- Αναζητήσεις
	- Σύγκριση entry
- Ενημέρωση
	- $-\Pi$ ροσθήκη entry
	- Διαγραφή entry (Μόνο nodes σε φύλλα, όχι aliases)
	- Ενημέρωση entry, Modify DN/RDN

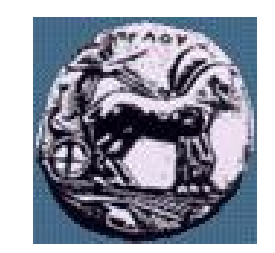

## Αλληλεπίδραση Client και Server

- Ο Client εδραιώνει ένα session με τον server (BIND)
	- Hostname/IP και αριθμός port
	- Ασφάλεια
		- Πιστοποίηση βασισμένη σε User-id/password
		- Ανώνυμη σύνδεση με προκαθορισμένα δικαιώματα (Anonymous connection default access rights
		- Κρυπτογράφηση επίσης υποστηρίζεται
- Ο Client εκτελεί λειτουργίες
	- Read/Update/Search
	- SELECT X,Y,Z FROM PART\_OF\_DIRECTORY
- Ο Client τερματίζει το session (UNBIND)
- Ο Client μπορεί να ΑΒΑΝDON το session

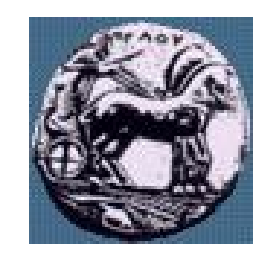

# BIND/UNBIND/ABANDON

- BIND: Το αίτημα περιλαμβάνει την έκδοση του LDAP, το όνομα του client ο οποίος κάνει το αίτημα για BIND και η μέθοδος πιστοποίησης η οποία μπορεί να είναι
	- Απλή (οι κωδικοί είναι καθαρό κείμενο, anonymous)
	- Kerberos v4 στο LDAP server (krbv42LDAP)
- Ο Server ανταποκρίνεται με ένα status indication
- UNBIND: Τερματίζεται το session
	- UnbindRequest ::= [APPLICATION 2] NULL
- ABANDON:
	- MessageID to abandon

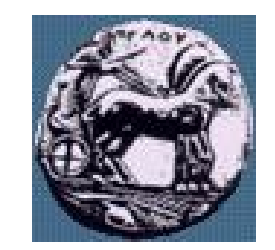

#### Search/Compare

- Το αίτημα περιλαμβάνει
	- baseObject: ένα LDAPDN
	- Scope: σε πόσα επίπεδα θα επεκταθεί η αναζήτηση
	- $\sim$  derefAliases: πως θα χειριστούν τα aliases
	- sizeLimit: μέγιστος αριθμός από entries τα οποία θα επιστραφούν
	- timeLimit: μέγιστος χρόνος για τον οποίο θα εκτελείται η αναζήτηση
	- attrsOnly: Επιστροφή μόνο τύπους attribute types ή και τις τιμές
	- Filter: Συνθήκες οι οποίες πρέπει να ικανοποιούνται κατά την αναζήτηση
	- Attributes: Λίστα με τα attributes τα οποία θα επιστραφούν
- Compare: παρόμοιο με το search αλλά επιστρέφει T/F

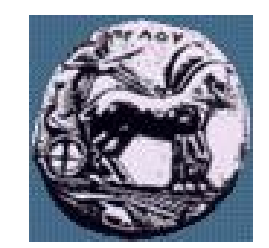

# ADD/MODIFY/DELETE

- ADD request
	- Προσθήκη LDAPDN
	- Λίστα από Attributes και τιμές
- MODIFY request
	- Χρησιμοποιείται για να προσθέσει, διαγράψει και τροποποιήσει attributes
	- Το Request περιγράφει
		- Object: LDAPDN
		- Λίστα με τροποποιήσεις
			- Add, Delete, Replace
- DELETE request
	- Object: LDAPDN

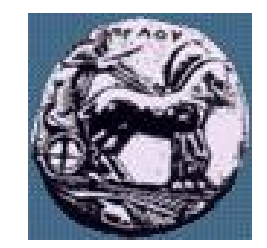

#### Στοιχεία πρωτοκόλλου

 $LDAPMessage :: =$ 

#### LDAPMessage (MessageID unique)

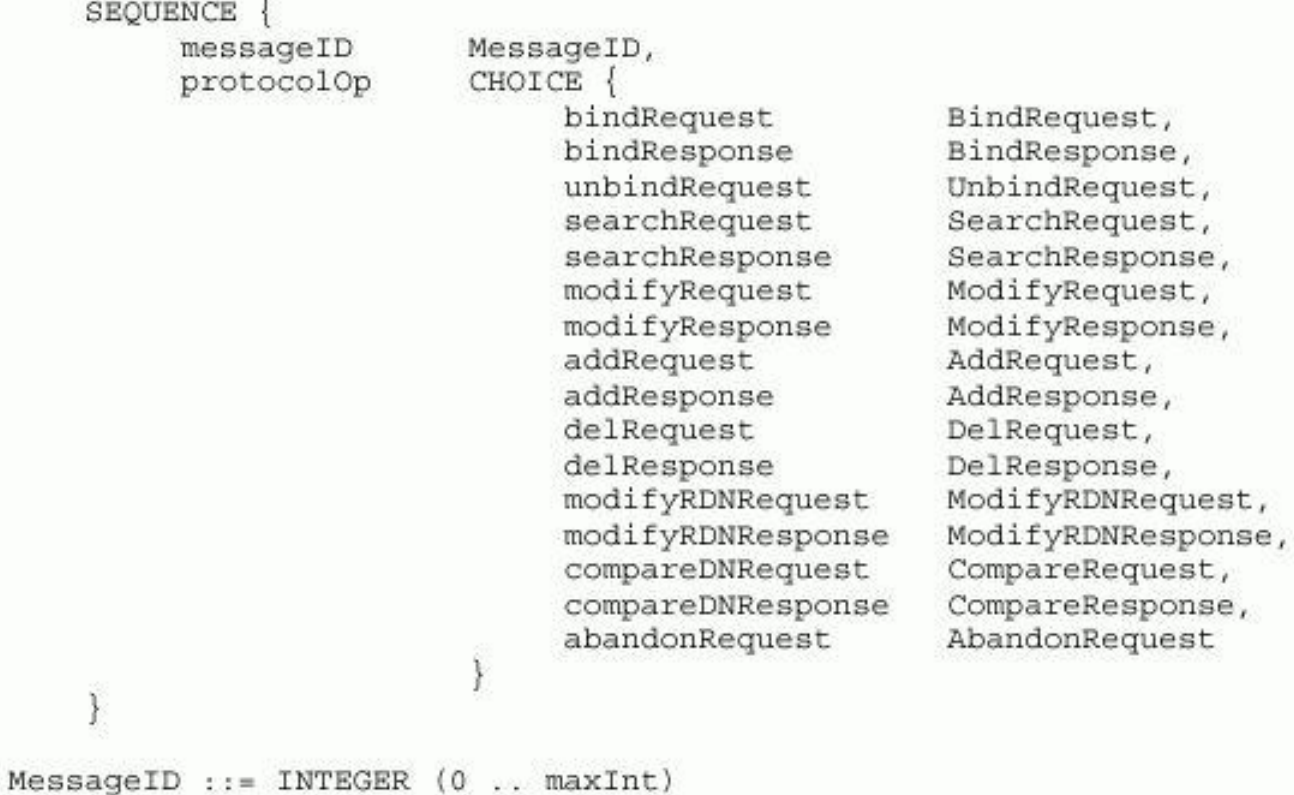

ΠΑΝΕΠΙΣΤΗΜΙΟ ΠΕΛΟΠΟΝΝΗΣΟΥ ΤΜΗΜΑ ΕΠΙΣΤΗΜΗΣ ΚΑΙ ΤΕΧΝΟΛΟΓΙΑΣ ΤΗΛΕΠΙΚΟΙΝΩΝΙΩΝ

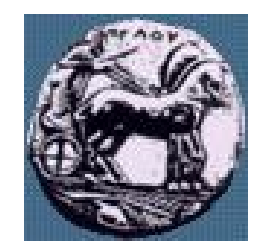

#### Στοιχεία πρωτοκόλλου

- LDAP Αποτέλεσμα
- Λάθη
	- noSuchObject
	- aliasProblem
	- invalidDNSyntax
	- isLeaf etc.

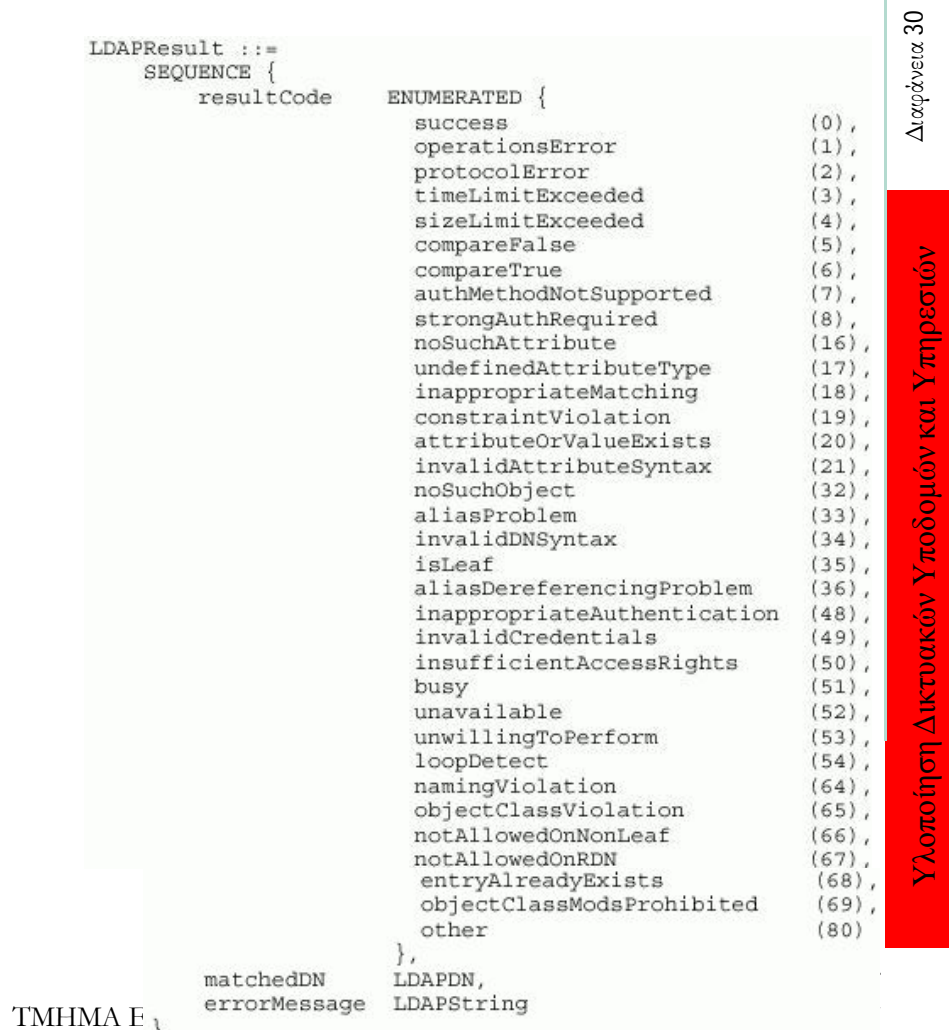

#### Ασφάλεια στο LDAP

- Η ασφάλεια βασίζεται στο BIND μοντέλο
- $K\alpha\theta\alpha\rho\dot{o}$  κείμενο  $\rightarrow$  ver 1
- Kerberos  $\rightarrow$  ver 1,2,3 (depr)
- $SASL \rightarrow \text{ver } 3$ 
	- Simple Authentication and Security Layer
	- Χρησιμοποιεί μια από πολλές μεθόδους πιστοποίησης

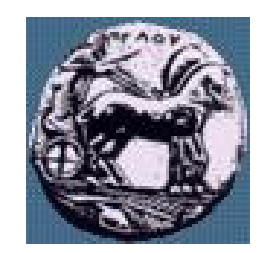

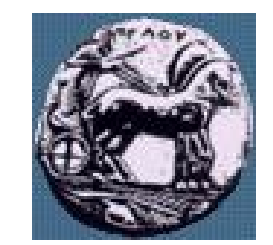

#### Ασφάλεια στο LDAP

- Χωρίς πιστοποίηση
- Βασική πιστοποίηση
	- DN και password παρέχονται
	- $-$  Καθαρό κείμενο ή Base 64 encoded
- SASL (RFC 2222)
	- Παράμετροι: DN, μηχανισμός, διαπιστευτήρια
	- Για την κωδικοποίηση μπορεί να γίνει διαπραγμάτευση ξεχωριστά
	- ldap\_sasl\_bind() (ver3 call)
	- Ldap://<ldap\_server>/?supportedsasImechanisms

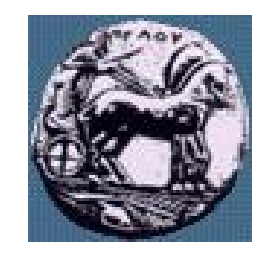

Διαφάνεια 33

#### Ασφάλεια στο LDAP

— Το LDAP χρησιμοποιεί το SASL το οποίο χρησιμοποιεί το SSL/TLS

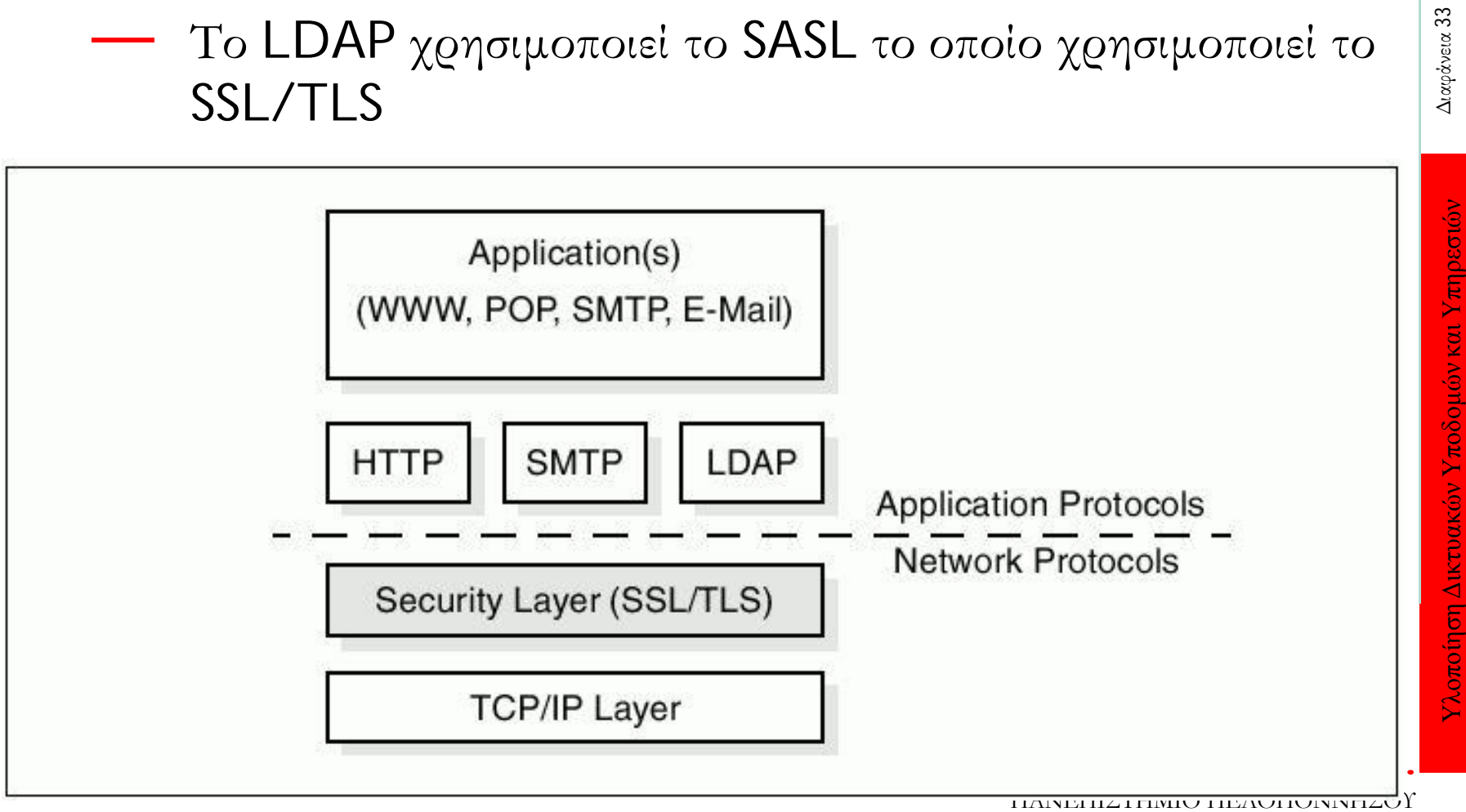

ΤΜΗΜΑ ΕΠΙΣΤΗΜΗΣ ΚΑΙ ΤΕΧΝΟΛΟΓΙΑΣ ΤΗΛΕΠΙΚΟΙΝΩΝΙΩΝ

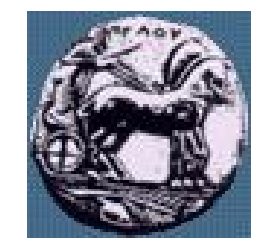

#### Ασφάλεια στο LDAP

#### SSL/TLS Handshake

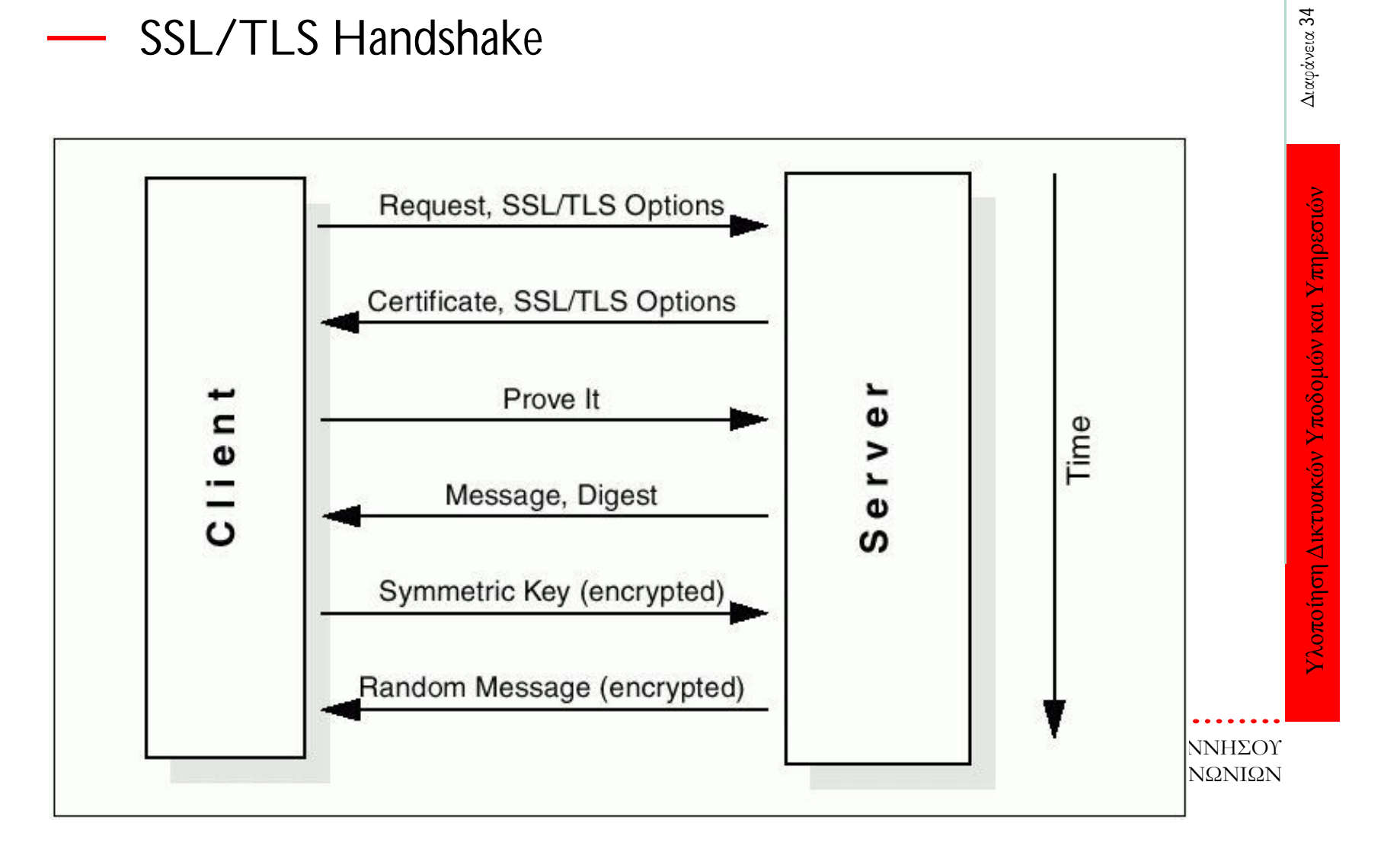

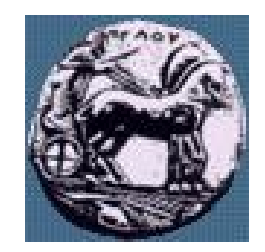

#### Το μοντέλο του πρωτοκόλλου

- Οι Clients εκτελούν λειτουργίες του πρωτοκόλλου σε servers
	- Οι Client στέλνουν request στον server
	- Ο Server επιτελούν λειτουργίες στον κατάλογο
	- Ο Server επιστρέφει το αποτέλεσμα ή μήνυμα λάθους
- Ασύγχρονη επικοινωνία με τον Server

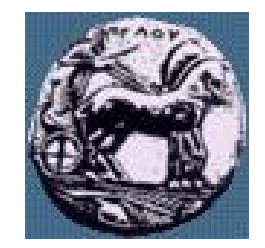

#### Αλληλεπίδραση Client/Server

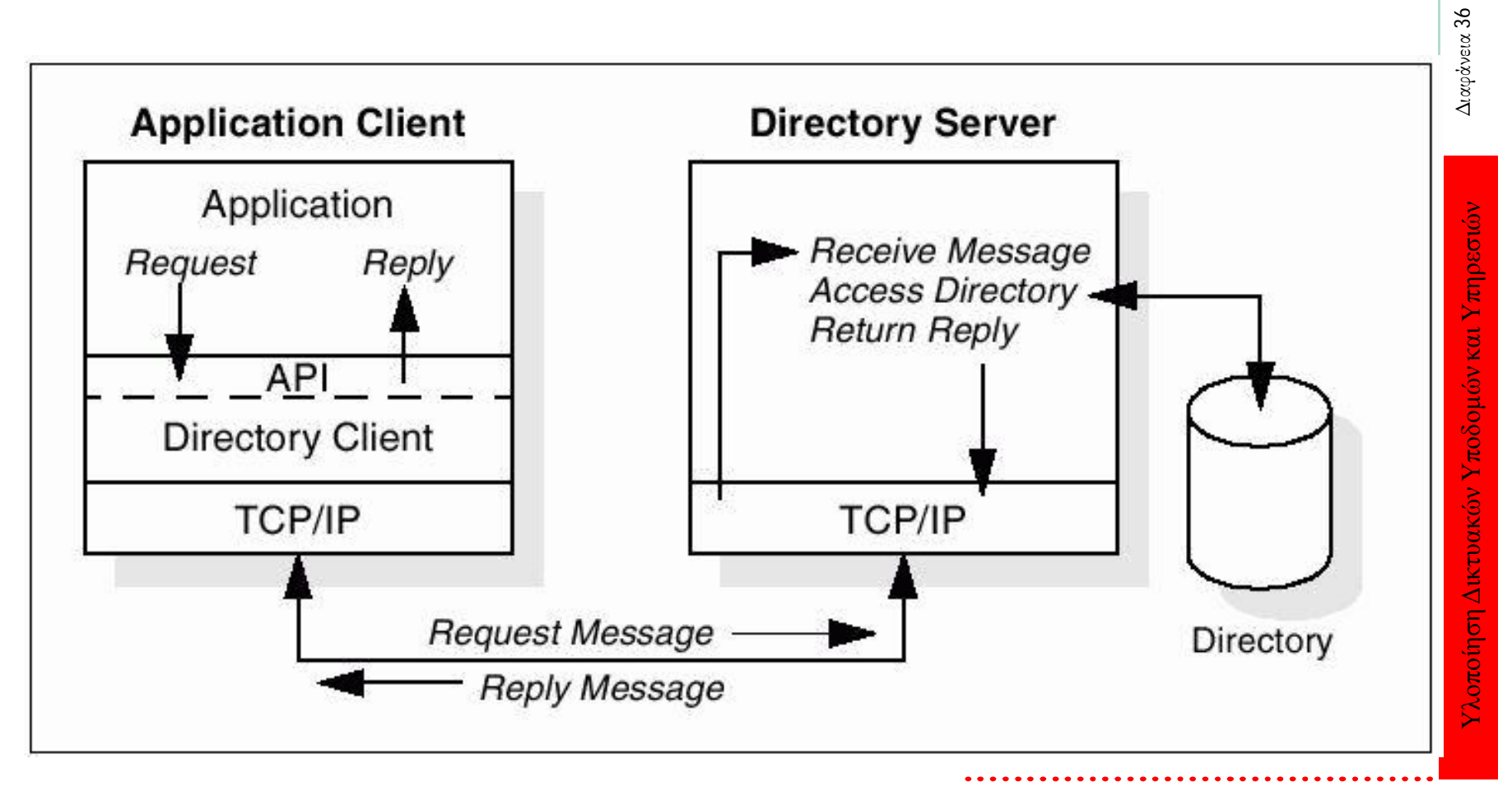

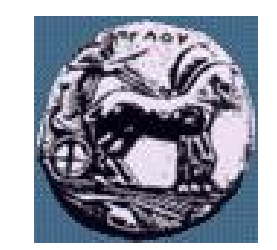

#### Αντιστοίχιση στο επίπεδο μεταφοράς

- Χρησιμοποιεί το TCP
	- LDAPMessage PDU αντιστοιχεί TCP byte stream
	- LDAP χρησιμοποιεί την πόρτα 389

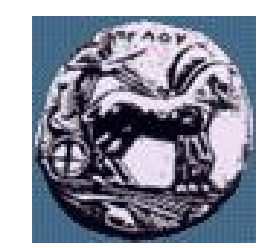

### LDAP Υλοποιήσεις

- C Library API
	- LDAPv2 RFC 1823 'The LDAP API'
	- LDAPv3 In Internet Draft stage
- Java JNDI
- **LDAP v3 χρησιμοποιεί UTF-8 encoding για το Unicode** character set.
- HTTP to LDAP gateway
- LDAP to X.500 gateway Idapd

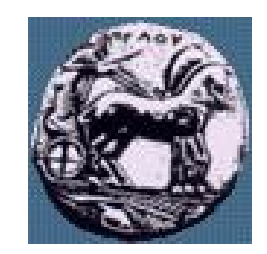

## LDAP v2

- RFC 1777: LDAP v1
- RFC 1778: The String Representation of Standard Attribute Syntaxes
- RFC 1779: A String Representation of Distinguished Names
- RFC 1959: An LDAP URL Format
- RFC 1960: A String Representation of LDAP Search Filters

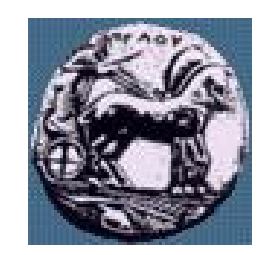

#### Version 2 v/s Version 3

#### — Referrals

— Ένα server ο οποίος δεν έχει αποθηκευμένα τα ζητούμενα δεδομένα μπορεί να παραπέμψει τον client σε ένα άλλο server.

#### — Ασφάλεια

- $-\gamma$ ποστήριξη Simple Authentication and Security Layer (SASL)
- **Internationalization** 
	- Υποστήριξη UTF-8 για διεθνή χαρακτήρες
- Επεκτασιμότητα
	- Νέοι τύποι αντικειμένων και λειτουργίες μπορούν δυναμικά να οριστούν